### **CSSE 230** Hash table basics

After today, you should be able to… …explain how hash tables perform insertion in amortized O(1) time given enough space

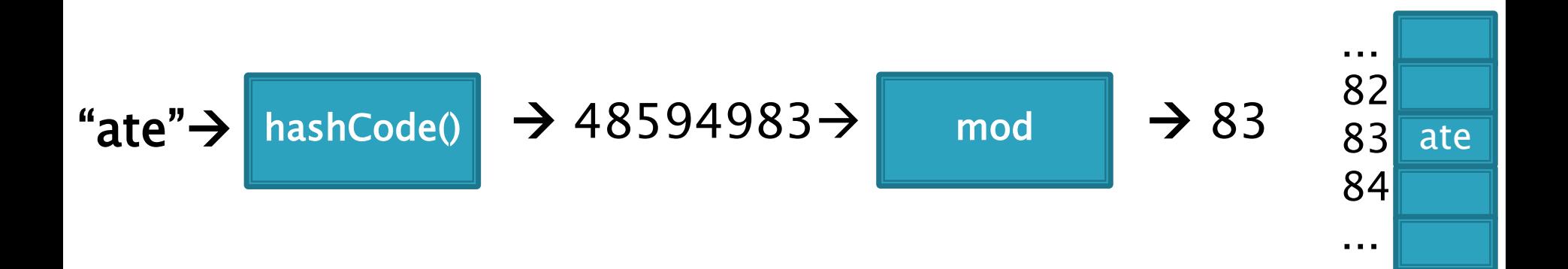

#### Announcements and questions

- 1. Test 2a feedback. Solutions posted.
- 2. EditorTrees project.
	- 1. Use toString() and toDebugString()
	- 2. Expect to spend lots of time
- 3. HW6 discussion

# Hashing

Efficiently putting 5 pounds of data in a 20 pound bag

#### Big picture: a *map* gives dictionary storage

- $\triangleright$  Map: insertion, retrieval, and deletion of items by  $key$ .
- ▶ Examples:
	- Map<String, Integer> wordCounts;
	- $\circ$  count = wordCounts.get("best");
	- Map<Integer, Student> students;
	- students.add(56423302, new Student(…))l
- **Implementation choices:** 
	- TreeMap (and TreeSet) uses a balanced tree: O(log n) time
		- Uses a red-black tree
	- HashMap (and HashSet) uses a hash table: amortized O(1) time

The interesting part is the keys, which form a set since they are unique. So we'll just consider sets today.

### **Big ideas of hash tables**

- 1. The underlying storage is an array
- 2. Calculate the index to store an item from the item itself. How?
- 3. What if that location is already occupied with another item?

### **Direct Address Tables**

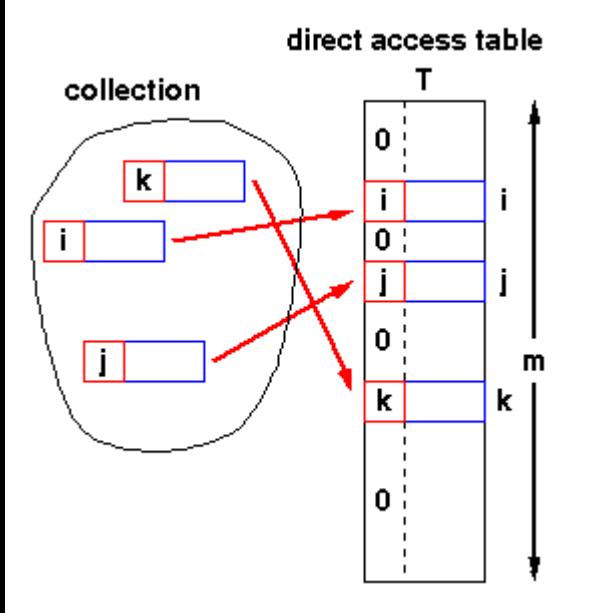

- Array of size m
- $\triangleright$  **n** elements with unique keys
- If  $n \le m$ , then use the key as an array index.

1

◦ Clearly O(1) lookup of keys

- Issues?
	- Keys must be unique.
	- Often the range of potential keys is much larger than the storage we want for an array
		- Example: RHIT student IDs vs. # Rose students

Diagram from John Morris, University of Western Australia

We attempt to create unique keys by applying a .hashCode() function ...

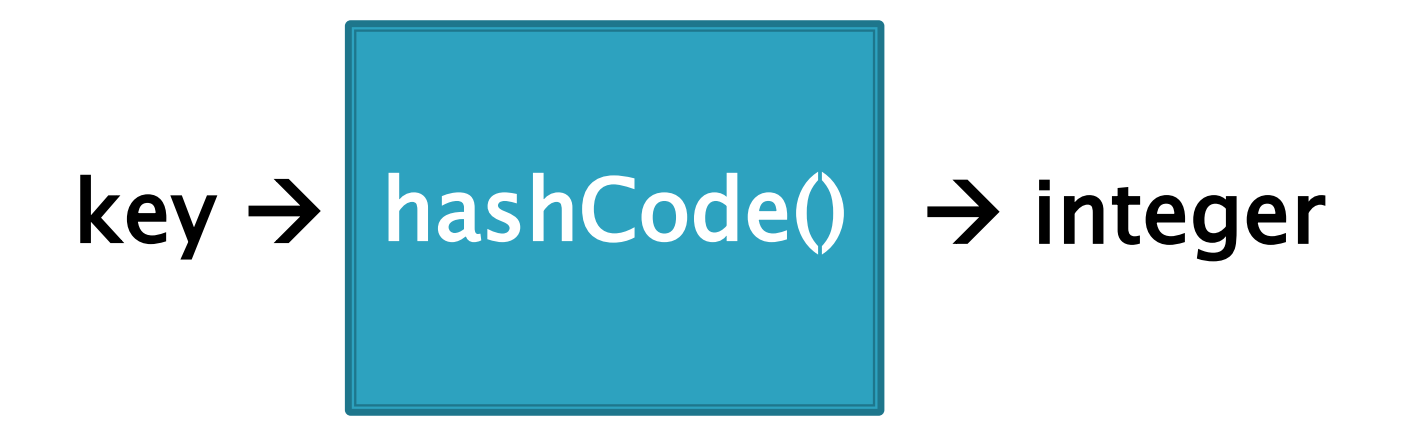

Objects that are **.equals()** MUST have the same **hashCode** values A good hashCode() also is fast to calculate and distributes the keys, like:

hashCode("ate")= 48594983 hashCode("ape") =  $-76849201$  (can be negative if overflows) hashCode("awe") =  $14893202$ 

...and then take it mod the table size (m) to get an index into the array.

Example: if  $m = 100$ :

hashCode("ate")= 48594983 hashCode("ape")  $= -76849201$ hashCode("awe") =  $1489036$ mod  $\rightarrow$  83  $\rightarrow$  46\*  $\rightarrow$ 36

\*Note: since the hashCode is an integer, it might be negative, and negative numbers have negative remainders.

Trick: If it is negative, add Integer.MAX\_VALUE to make it positive before you mod.

#### Index calculated from the object itself, not from 3-4 a comparison with other objects

#### ▶ How Java's hashCode() is used:

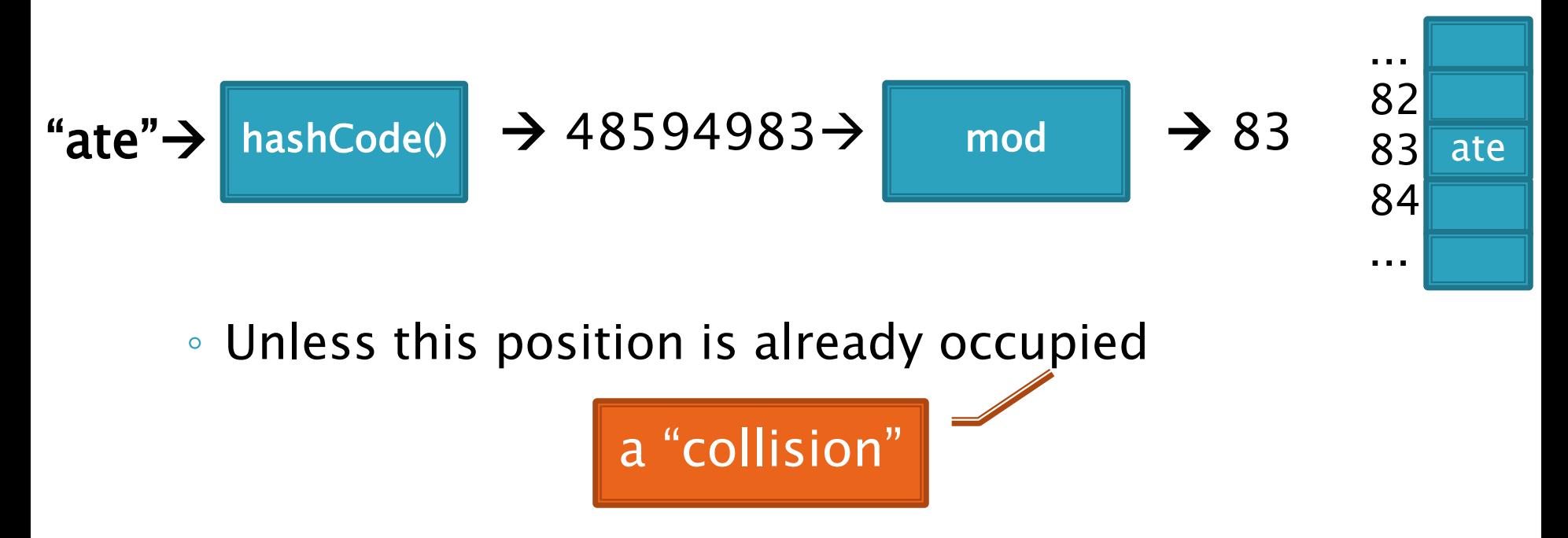

### Some hashCode() implementations

▶ Default if you inherit Object's: memory location

#### Many JDK classes override hashCode()

- Integer: the value itself
- Double: XOR first 32 bits with last 32 bits
- String: we'll see shortly!
- Date, URL, ...
- Custom classes should override hashCode()
	- Use a combination of final fields.
	- If key is based on mutable field, then the hashcode will change and you will lose it!

A simple hash function for Strings is a function of every character

```
// This could be in the String class
public static int hash(String s) {
 int total = 0;
 for (int i=0; i<s.length(); i++)
   total = total + s.charAt(i);
 return total;
}
```
- ▶ Advantages?
- ▶ Disadvantages?

A better hash function for Strings uses place value

```
// This could be in the String class
public static int hash(String s) {
 int total = 0;
 for (int i=0; i<s.length(); i++)
   total = total*256 + s.charAt(i);
 return total;
}
```
- Spreads out the values more, and anagrams not an issue.
- What about overflow during computation?
	- What happens to first characters?

A better hash function for Strings uses place value with a base that's prime

```
// This could be in the String class
public static int hash(String s) {
 int total = 0;
 for (int i=0; i<s.length(); i++)
   total = total*31 + s.charAt(i);
 return total;
}
```
- Spread out, anagrams OK, overflow OK.
- This is String's **hashCode()** method.
- The  $(x = 31x + y)$  pattern is a good one to follow.

Collisions are inevitable

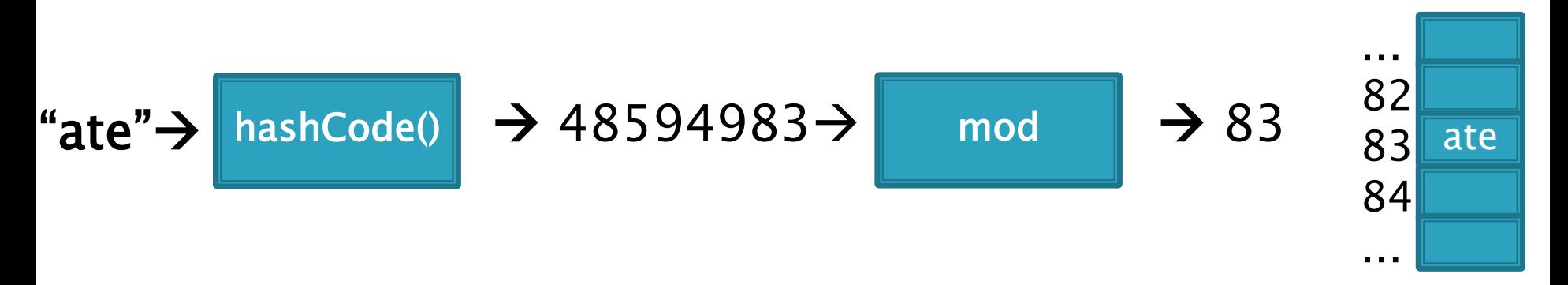

- A good hashcode distributes keys evenly, but collisions will still happen
- hashCode() are ints  $\rightarrow$  only ~4 billion unique values. ◦ How many 16 character ASCII strings are possible?
- If n is small, tables should be much smaller ◦ mod will cause collisions too!
- ▶ Solutions:
	- Chaining
	- Probing (Linear, Quadratic)

#### Separate chaining: an array of linked lists

Grow in another direction Examples: .get("at"), .get("him), (hashcode=18), .add("him"), .delete("with")

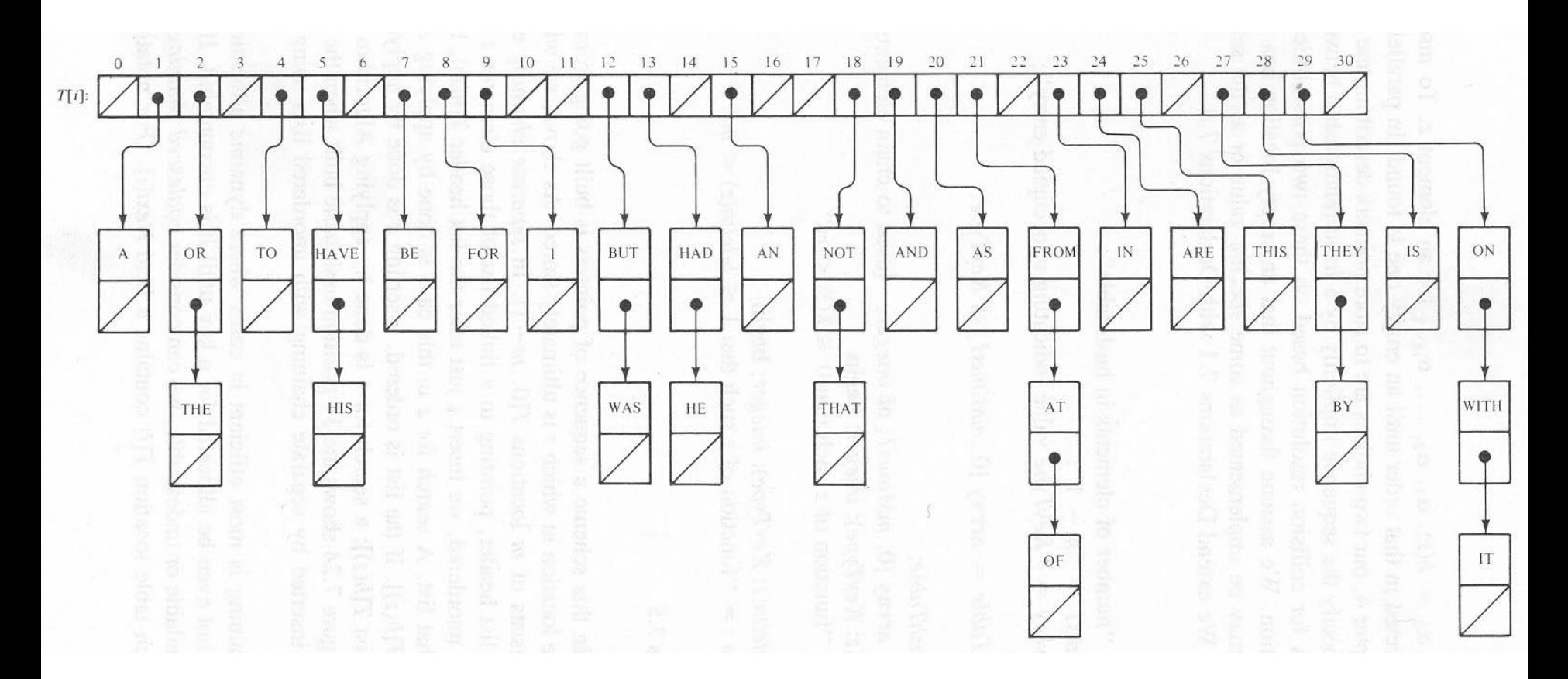

Java's **HashMap** uses chaining and a table size that is a power of 2.

#### $9 - 10$ Runtime of hashing with chaining depends on the load factor

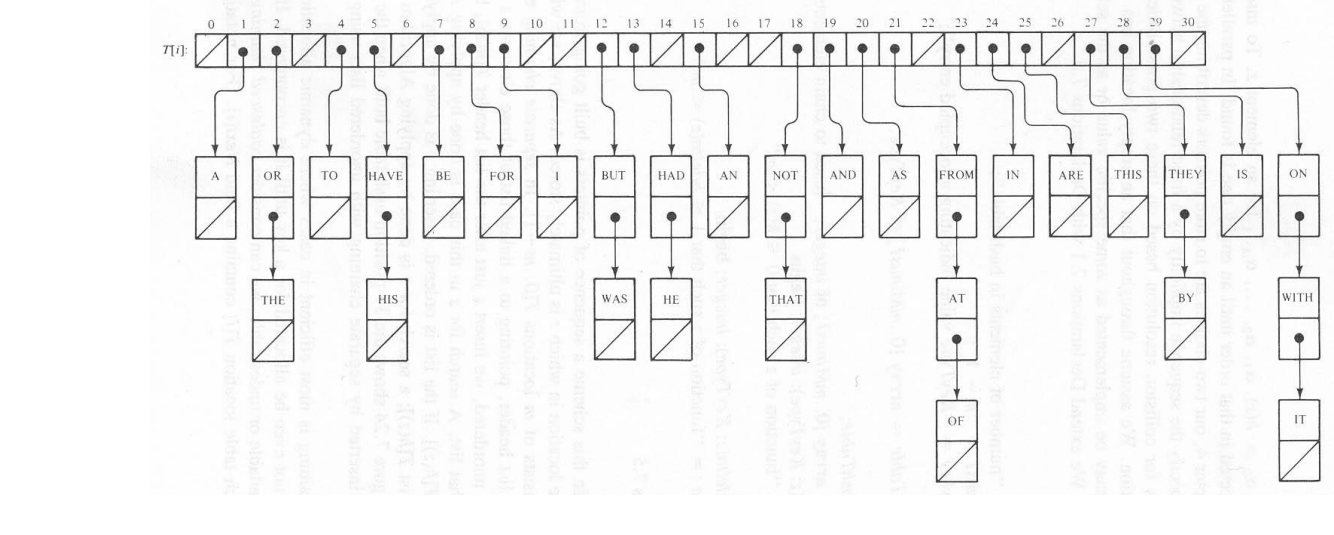

m array slots, n items. Load factor,  $\lambda=n/m$ .

Runtime  $= O(\lambda)$ 

#### Space-time trade-off

1. If m constant, then this is O(n). Why?

2. If keep  $m \sim 0.5$ n (by doubling), then this is **amortized O(1).** Why?

Alternative: Store collisions in other array slots.

- ▶ No need to grow in second direction
- ▶ No memory required for pointers
	- Historically, this was important!
	- Still is for some data…
- Will still need to keep load factor ( $\lambda=n/m$ ) low or else collisions degrade performance ◦ We'll grow the array again

### **Collision Resolution: Linear Probing**

- ▶ Probe H (see if it causes a collision)
- ▶ Collision? Also probe the next available space:
	- Try H, H+1, H+2, H+3, …
	- Wraparound at the end of the array
- Example on board: .add() and .get()
- Problem: Clustering

#### Animation:

◦ [http://www.cs.auckland.ac.nz/software/AlgAnim/has](http://www.cs.auckland.ac.nz/software/AlgAnim/hash_tables.html) h\_tables.html

|  |  | hash $(89, 10) = 9$<br>hash $(18, 10) = 8$<br>hash $(49, 10) = 9$<br>hash $(58, 10) = 8$<br>hash $(9, 10) = 9$ |
|--|--|----------------------------------------------------------------------------------------------------|

After insert 89 After insert 18 After insert 49 After insert 58 After insert 9

Figure 20.4 Linear probing hash table after each insertion

Good example of clustering and wraparound

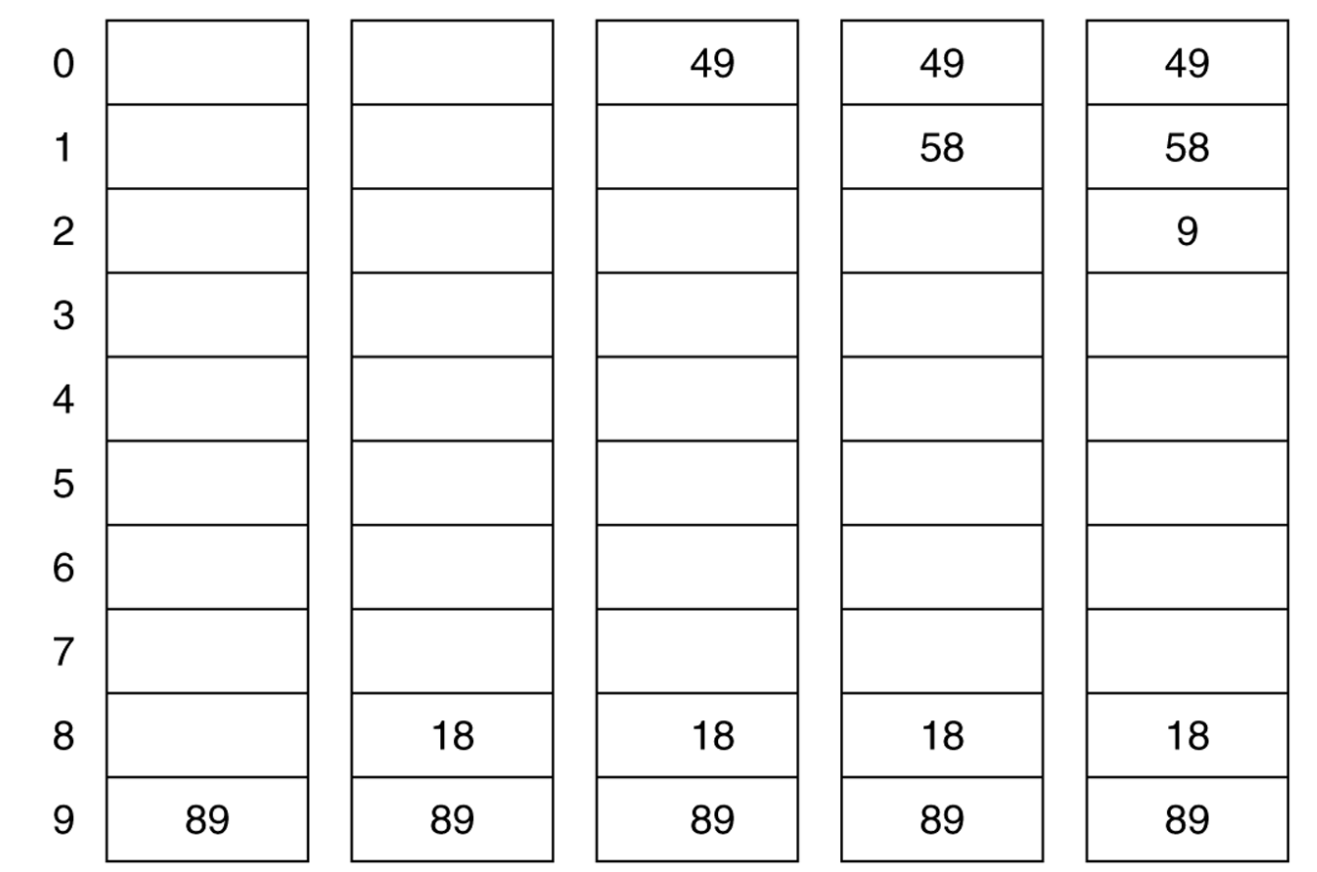

Linear probing efficiency also depends on load factor,  $\lambda = n/m$ 

For probing to work,  $0 \le \lambda \le 1$ .

 $\triangleright$  For a given  $\lambda$ , what is the expected number of probes before an empty location is found?

## **Rough Analysis of Linear Probing**

- Assume all locations are equally likely to be occupied, and equally likely to be the next one we look at.
- ▶ Then the probability that a given cell is full is  $\lambda$  and probability that a given cell is empty is  $1-\lambda$ .
- ▶ What's the expected number?

$$
\sum_{p=1}^{\infty} \lambda^{p-1} (1 - \lambda) p = \frac{1}{1 - \lambda}
$$

### **Better Analysis of Linear Probing**

#### Clustering!

- Blocks of occupied cells are formed
- Any collision in a block makes the block bigger
- Two sources of collisions:
	- Identical hash values
	- Hash values that hit a cluster
- $\blacktriangleright$  Actual average number of probes for large  $\lambda$ :

$$
\frac{1}{2}\left(1+\frac{1}{(1-\lambda)^2}\right)
$$

For a proof, see Knuth, The Art of Computer Programming, Vol 3: Searching Sorting, 2nd ed, Addision-Wesley, Reading, MA, 1998.

# Why consider linear probing?

- ▶ Easy to implement
- Works well when load factor is low
	- In practice, once  $\lambda > 0.5$ , we usually **double the size** of the array and rehash
	- This is more efficient than letting the load factor get high

#### To reduce clustering, probe farther apart

#### Reminder: Linear probing:

 $\circ$  Collision at H? Try H, H+1, H+2, H+3,...

#### **New: Quadratic probing:**

- Collision at H? Try H, H+1<sup>2</sup>. H+2<sup>2</sup>, H+3<sup>2</sup>, ...
- Eliminates primary clustering. "Secondary clustering" isn't as problematic

Quadratic Probing works best with low  $\lambda$  and prime m

- Choose a prime number for the array size, m
- $\blacktriangleright$  Then if  $\lambda \leq 0.5$ :
	- Guaranteed insertion
		- If there is a "hole", we'll find it
	- So no cell is probed twice
- $\triangleright$  Can show with m=17, H=6.

For a proof, see Theorem 20.4:

Suppose that we repeat a probe before trying more than half the slots in the table

14

See that this leads to a contradiction

Contradicts fact that the table size is prime

# **Quadratic probing analysis**

- ▶ No one has been able to analyze it!
- Experimental data shows that it works well • Provided that the array size is prime, and  $\lambda < 0.5$

#### Summary: Hash tables are fast for some operations

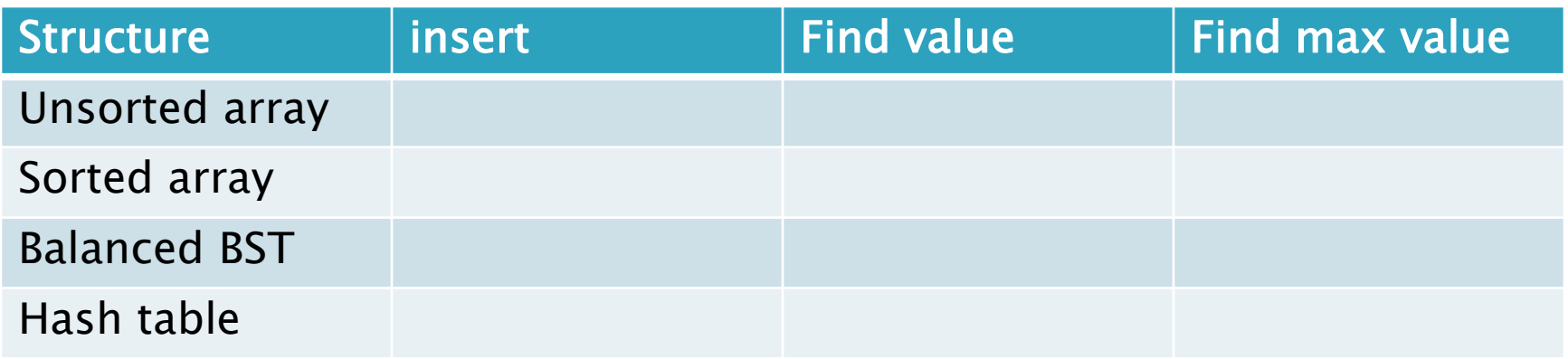

15-17

- $\blacktriangleright$  Finish the quiz.
- ▶ Then check your answers with the next slide

#### Answers:

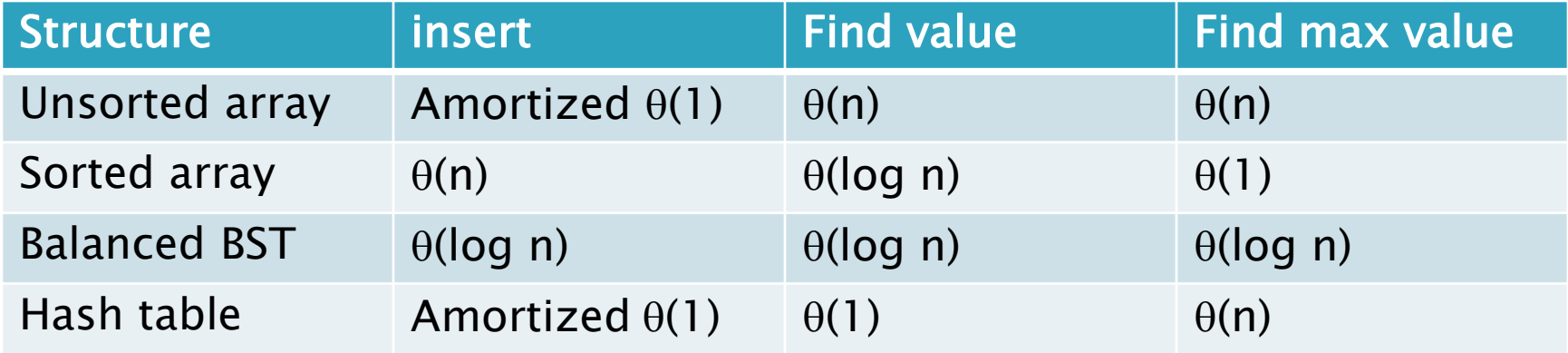

## In practice

- Constants matter!
- 727MB data, ~190M elements
	- Many inserts, followed by many finds
	- Microsoft's C++ STL

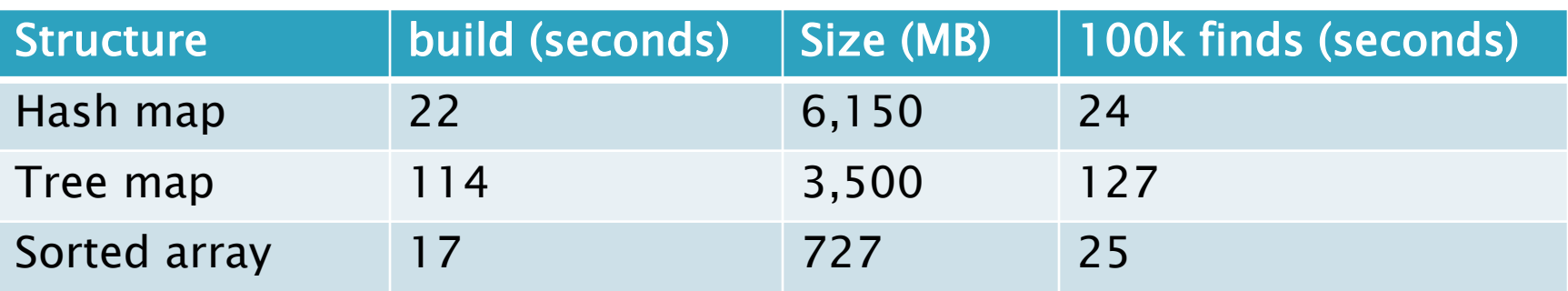

- $\blacktriangleright$  Why?
- Sorted arrays are nice if they don't have to be updated frequently!